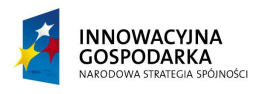

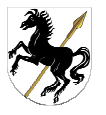

Oznaczenie sprawy: KS.272.192.2014

**Załącznik nr 4 do SIWZ**  (Załącznik nr 1 do umowy)

# **OPIS PRZEDMIOTU ZAMÓWIENIA**

1. Opis minimalnych wymagań sprzętu spełniających warunki zamówienia:

## KOMPUTER STACJONARNY (52 sztuki)

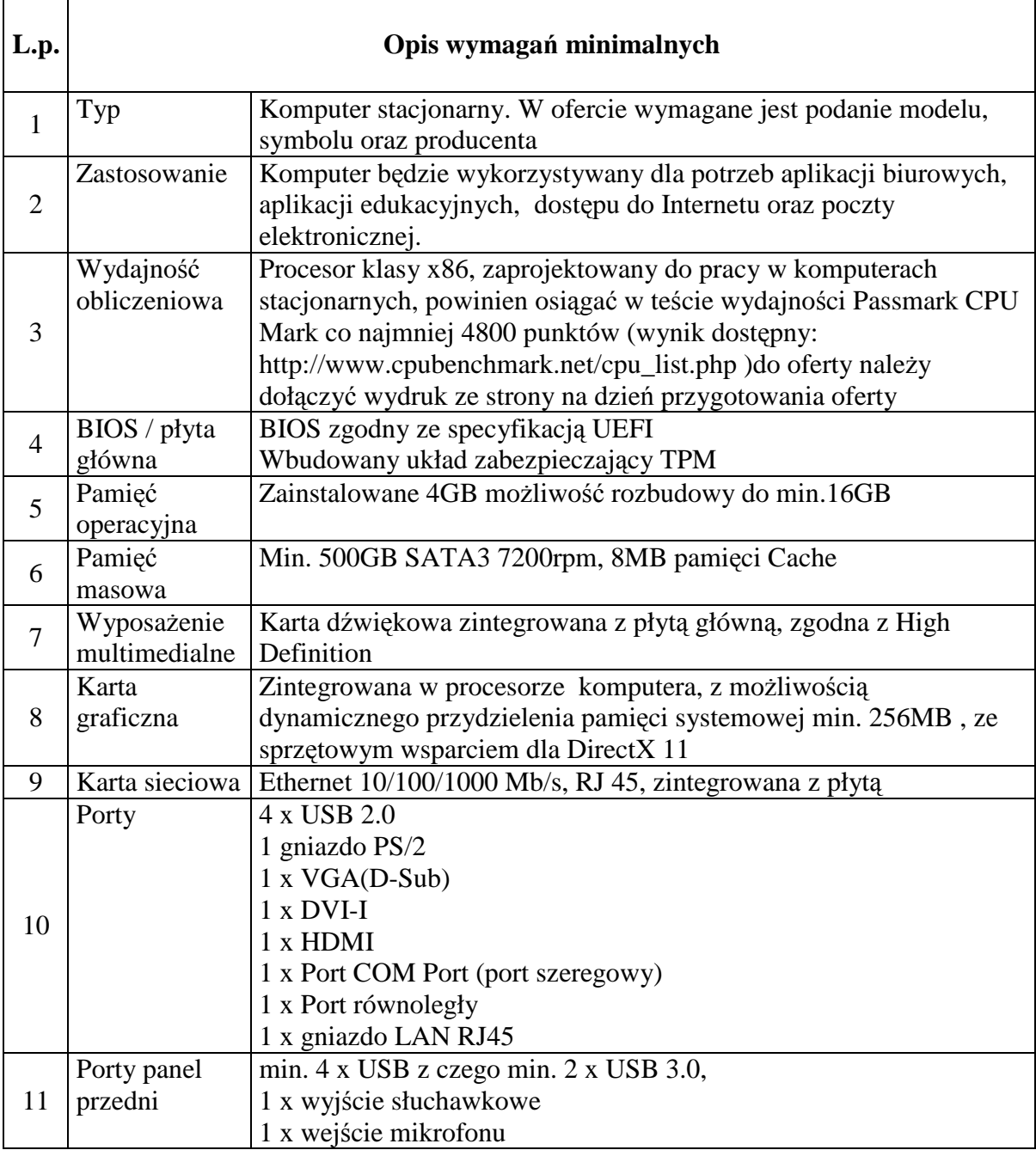

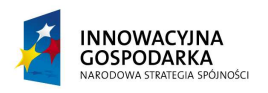

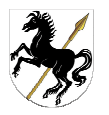

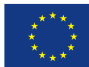

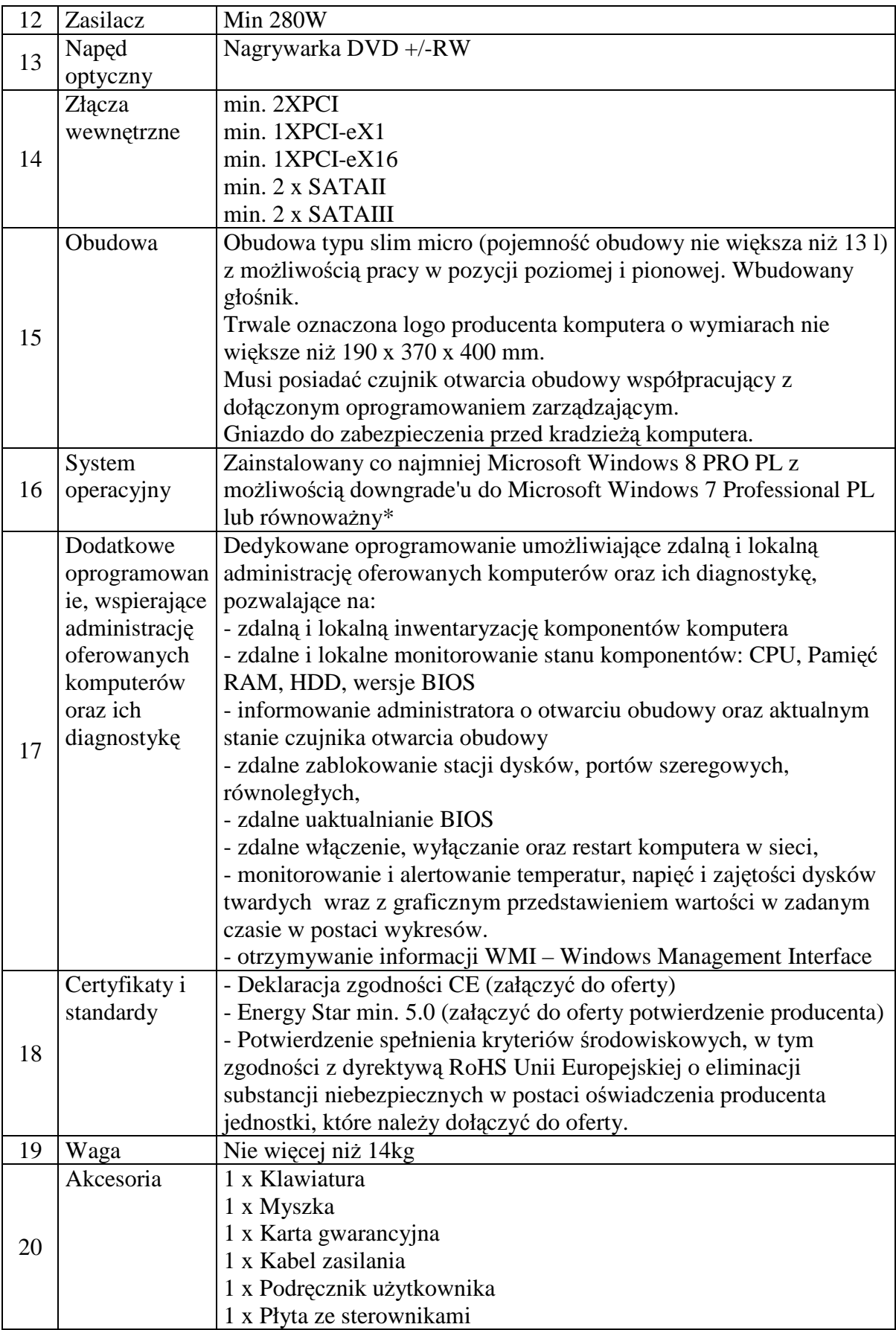

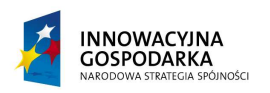

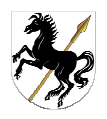

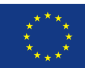

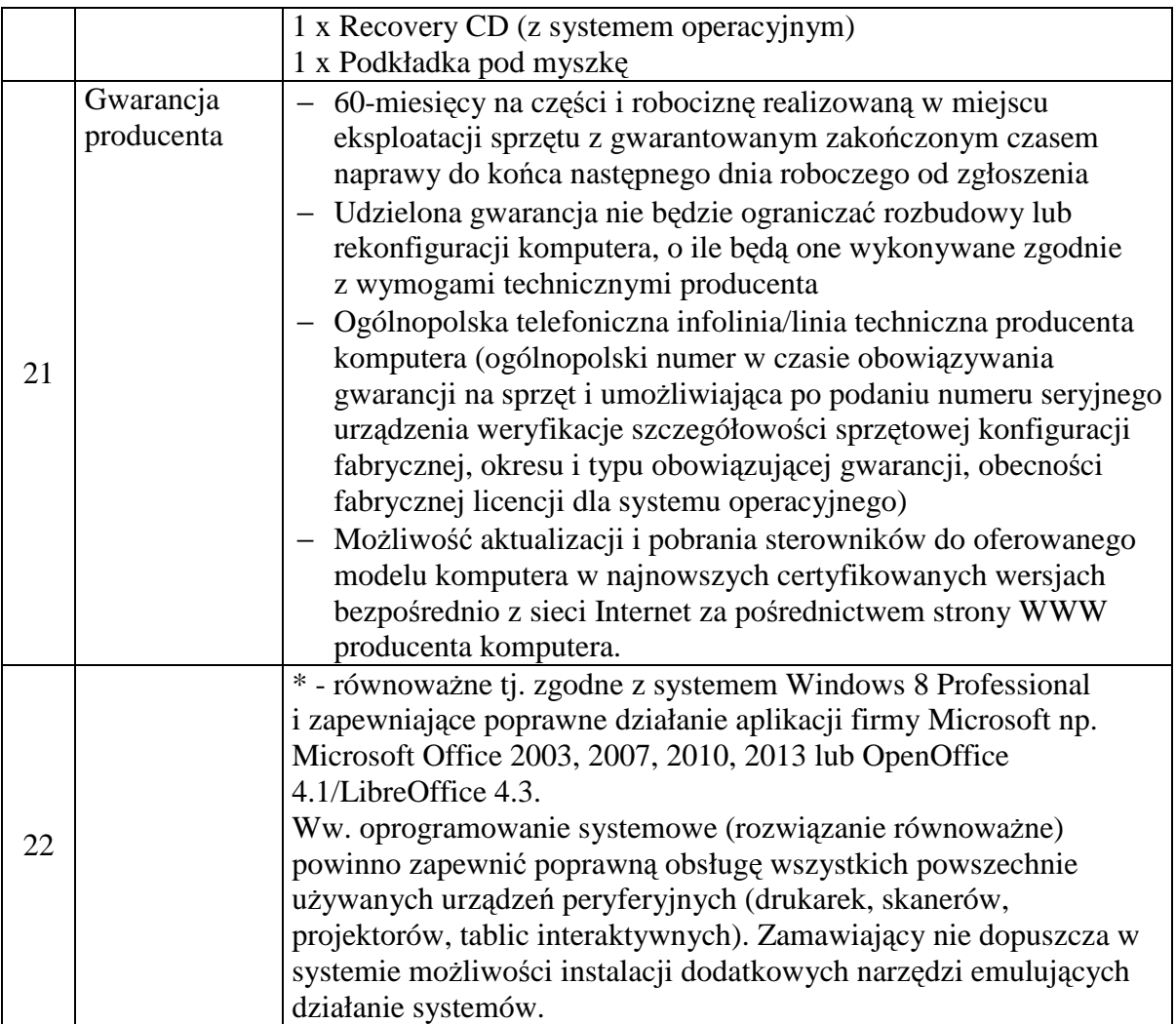

#### MONITOR (52 sztuki)

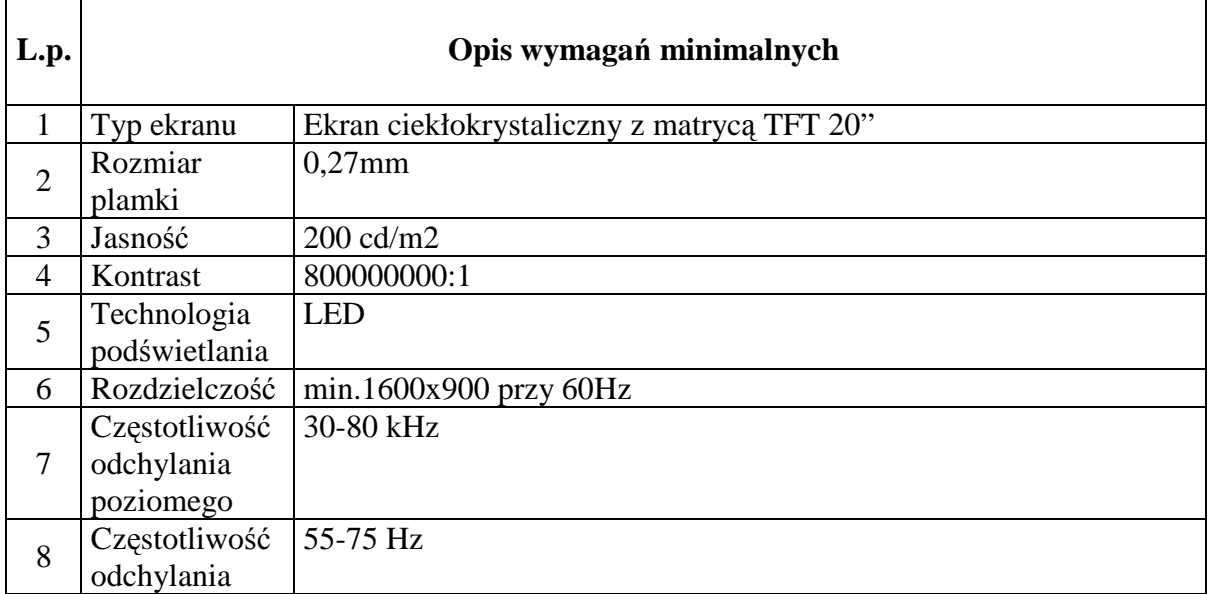

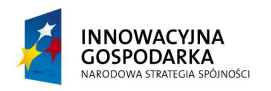

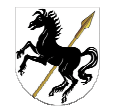

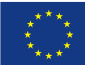

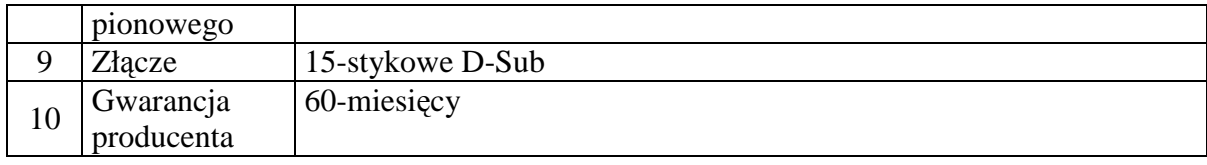

## LAPTOP - (12 sztuk)

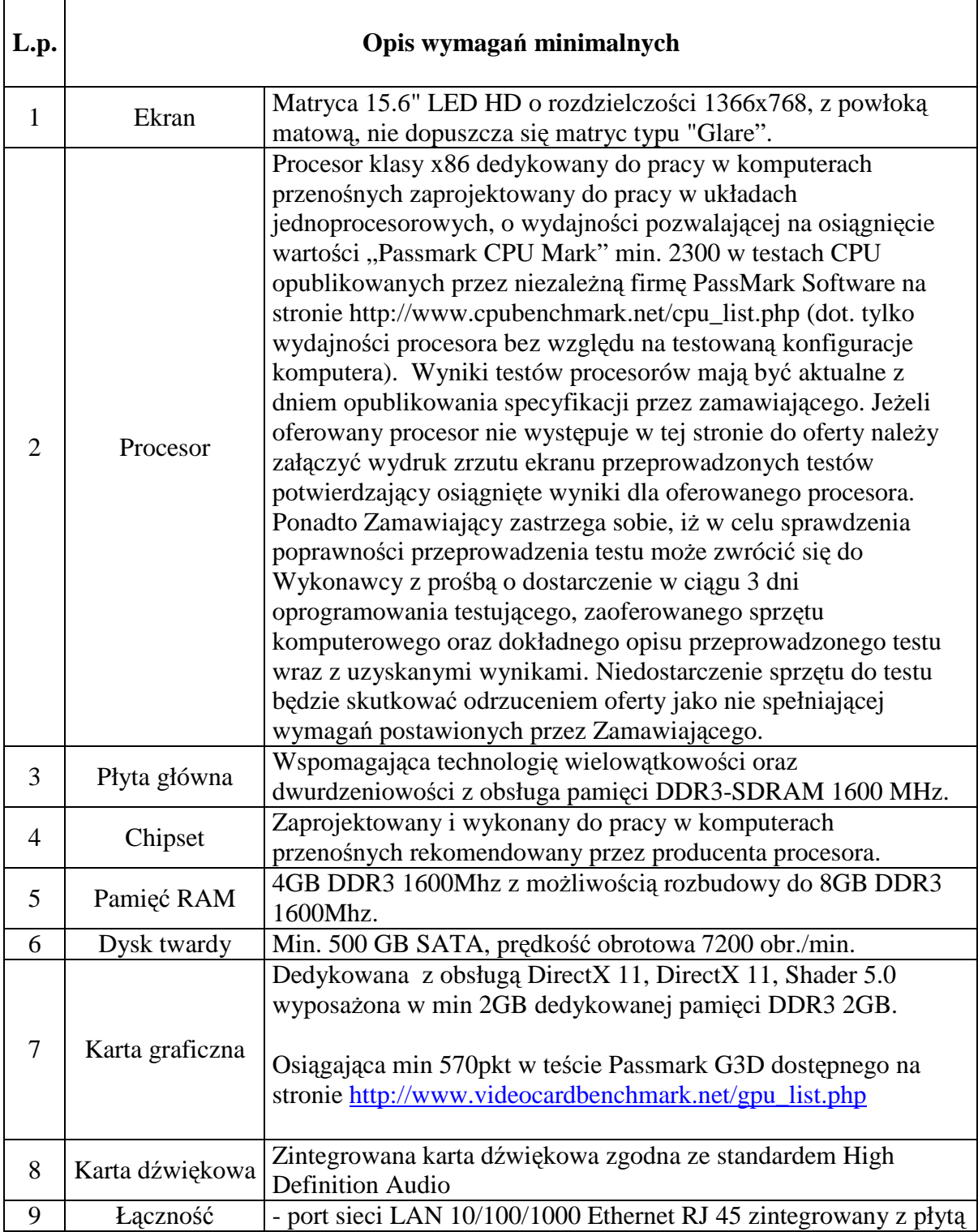

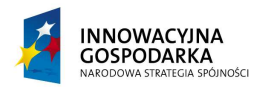

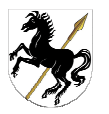

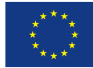

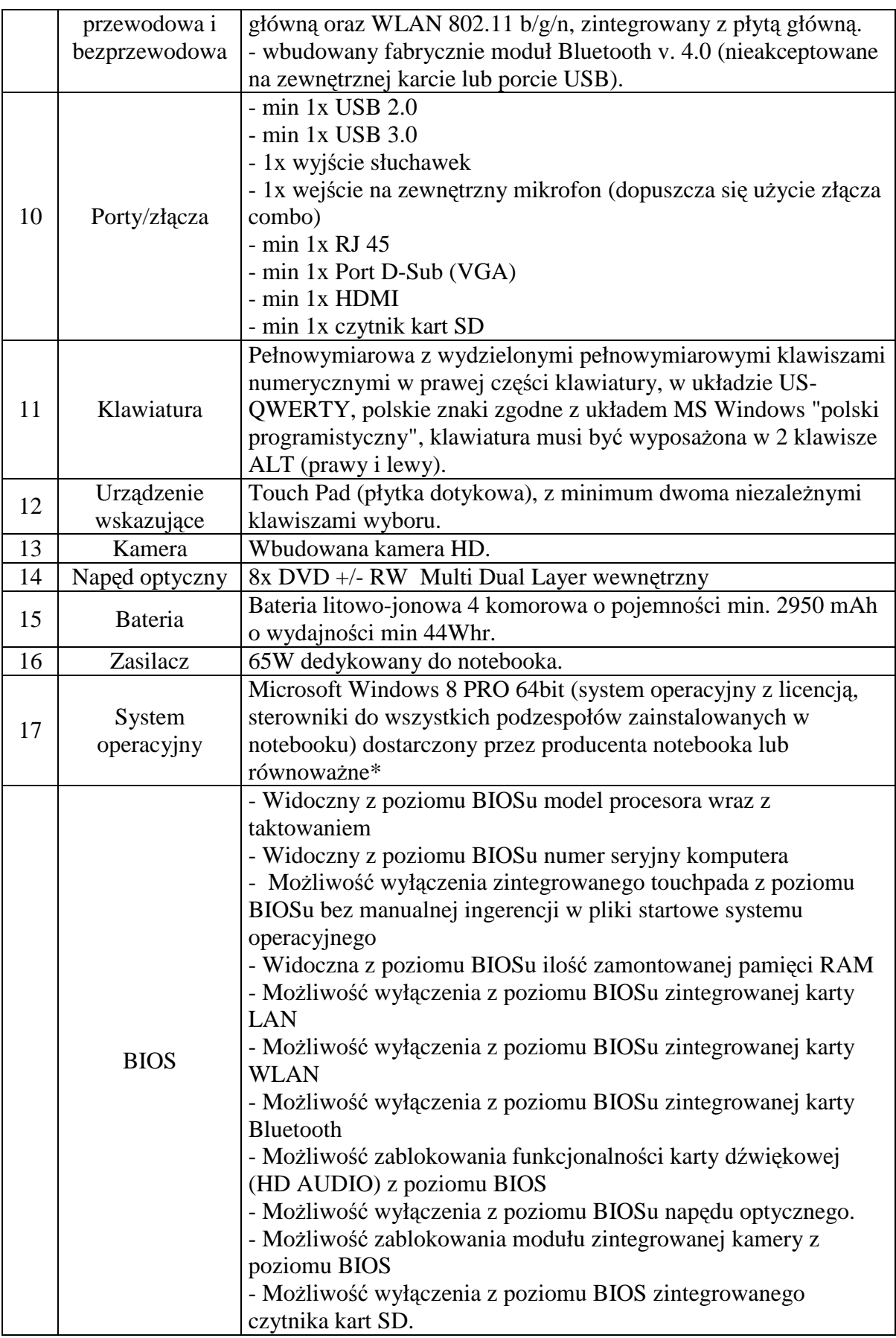

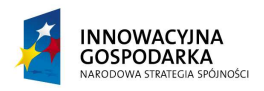

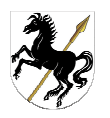

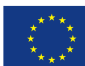

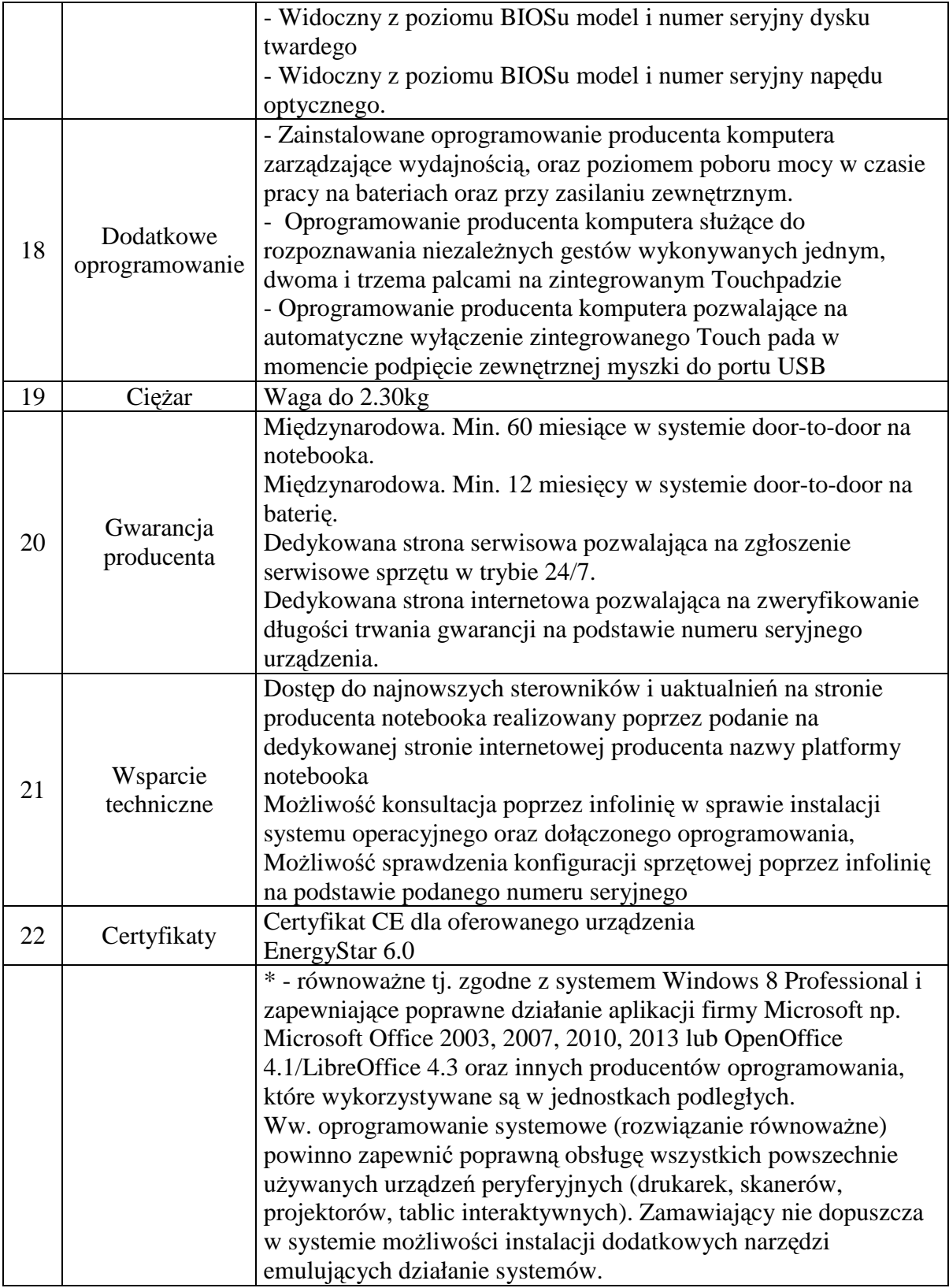

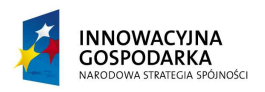

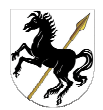

٦

## DRUKARKA LASEROWA CZARNO-BIAŁA – (6 sztuk)

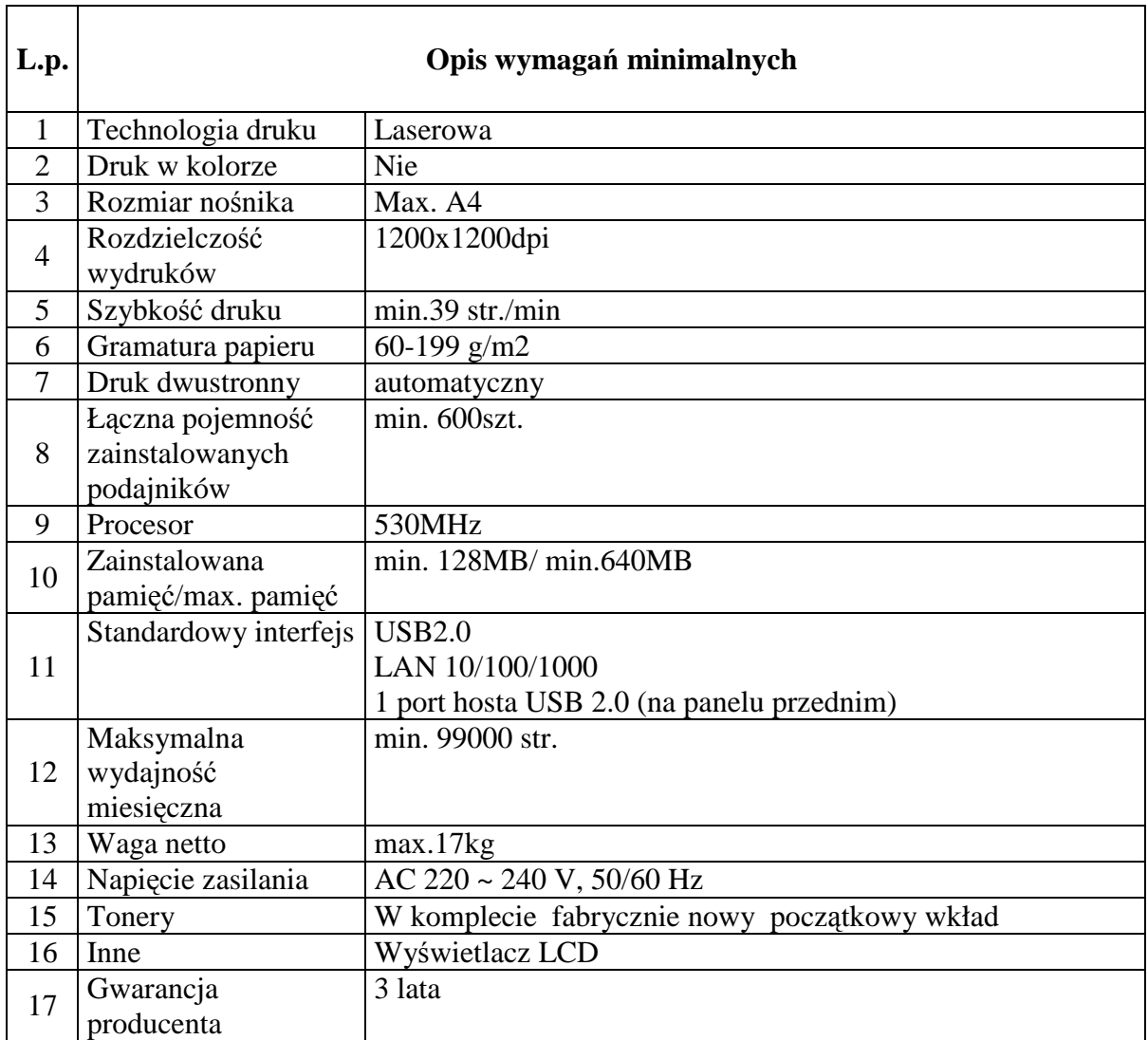

## DRUKARKA LASEROWA KOLOROWA (15 sztuk)

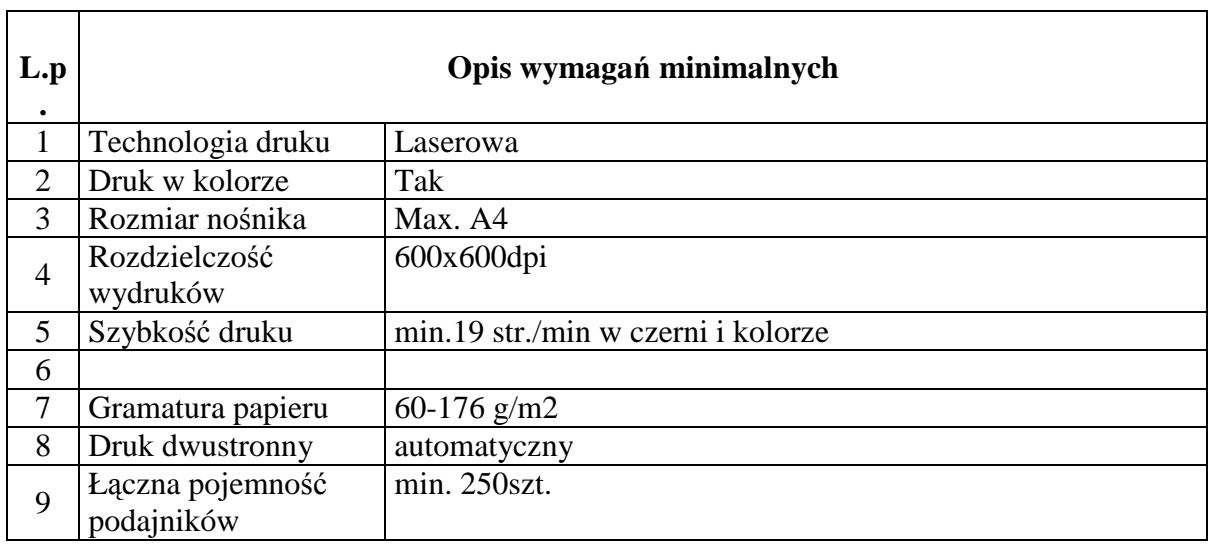

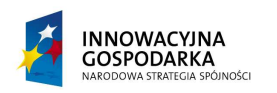

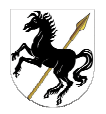

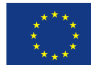

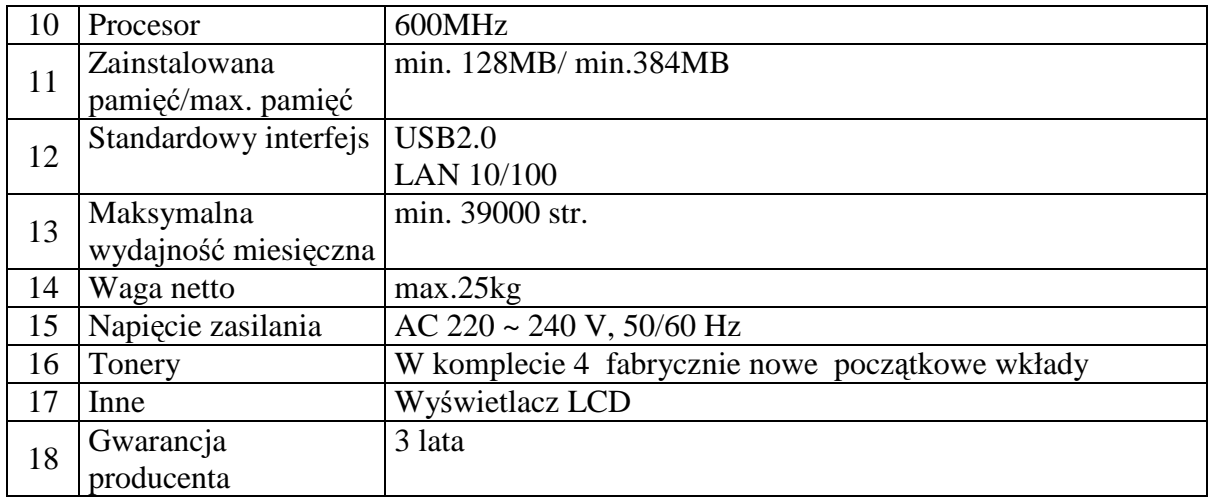

#### LISTWA ZASILAJĄCA (52 sztuki)

 $\mathbf{r}$ 

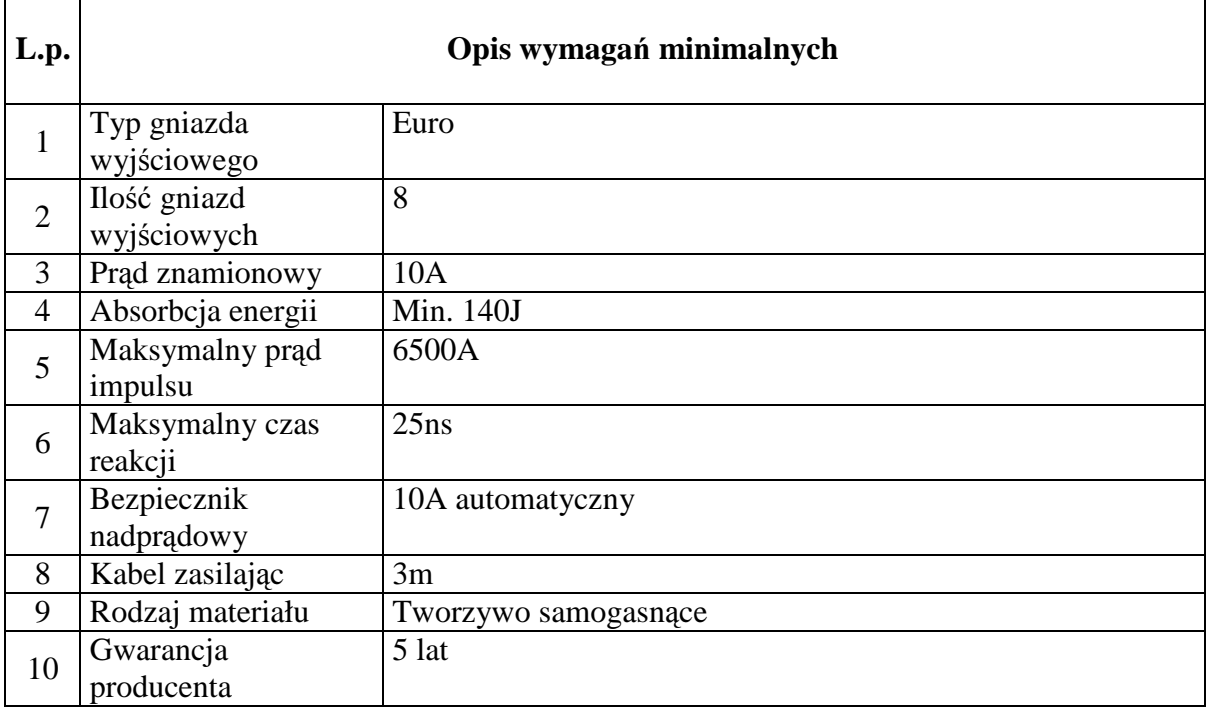

#### UPS (52 sztuki)

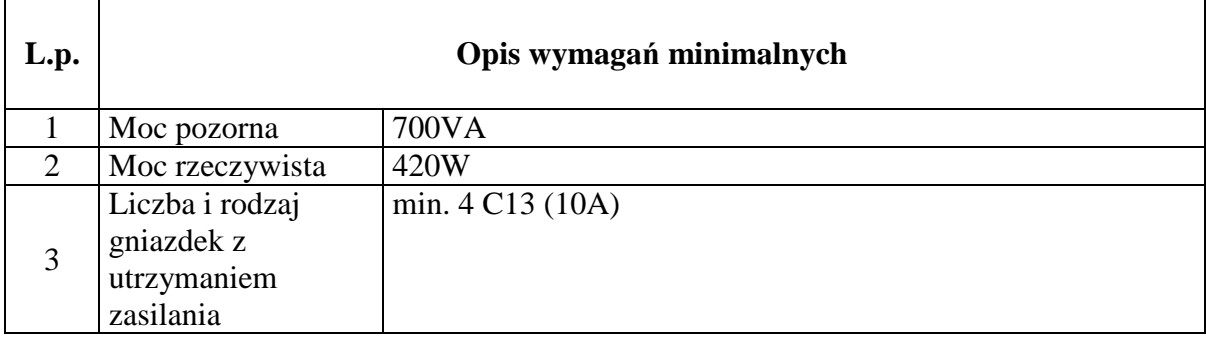

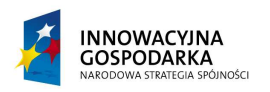

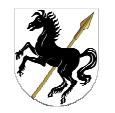

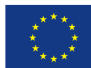

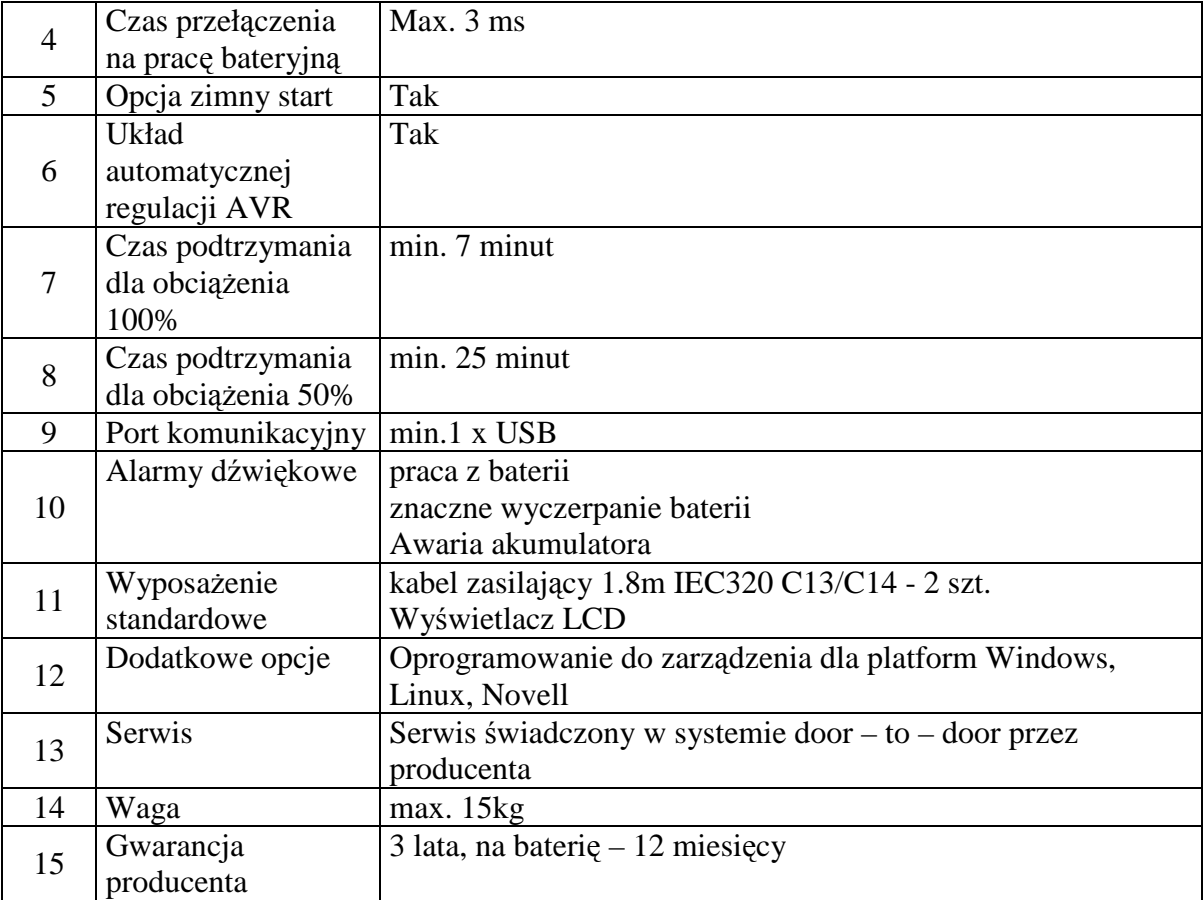

OPROGRAMOWANIE zainstalowane na dostarczanych komputerach stacjonarnych oraz

laptopach (bez aktywacji):

- − biurowe (64 sztuki)
- − antywirusowe (64 sztuki)

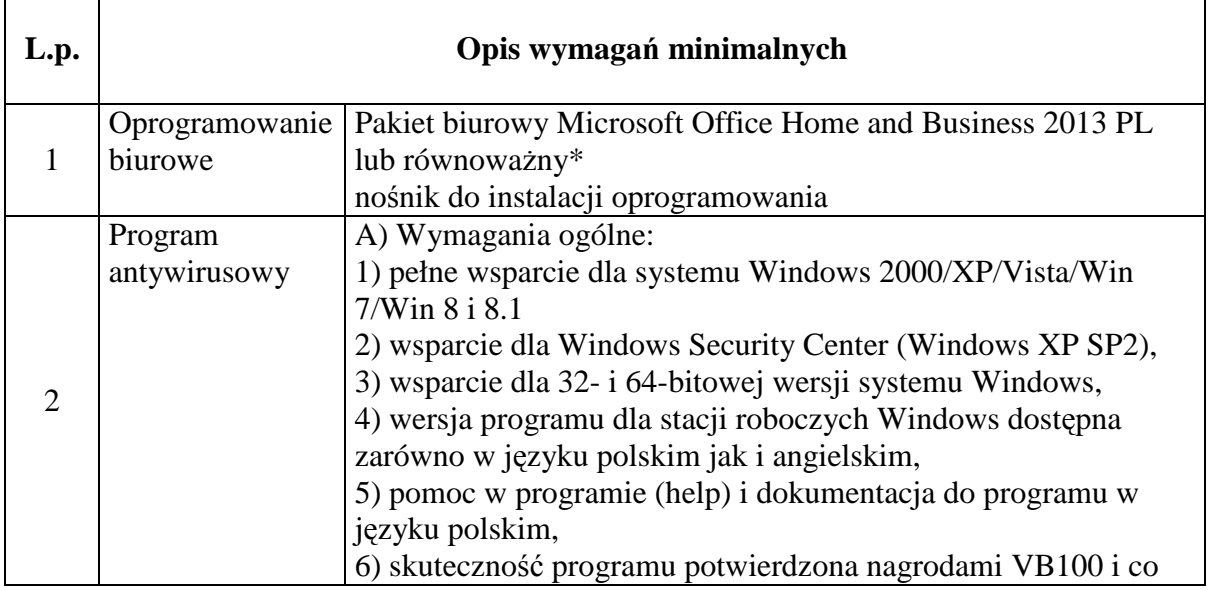

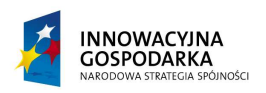

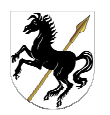

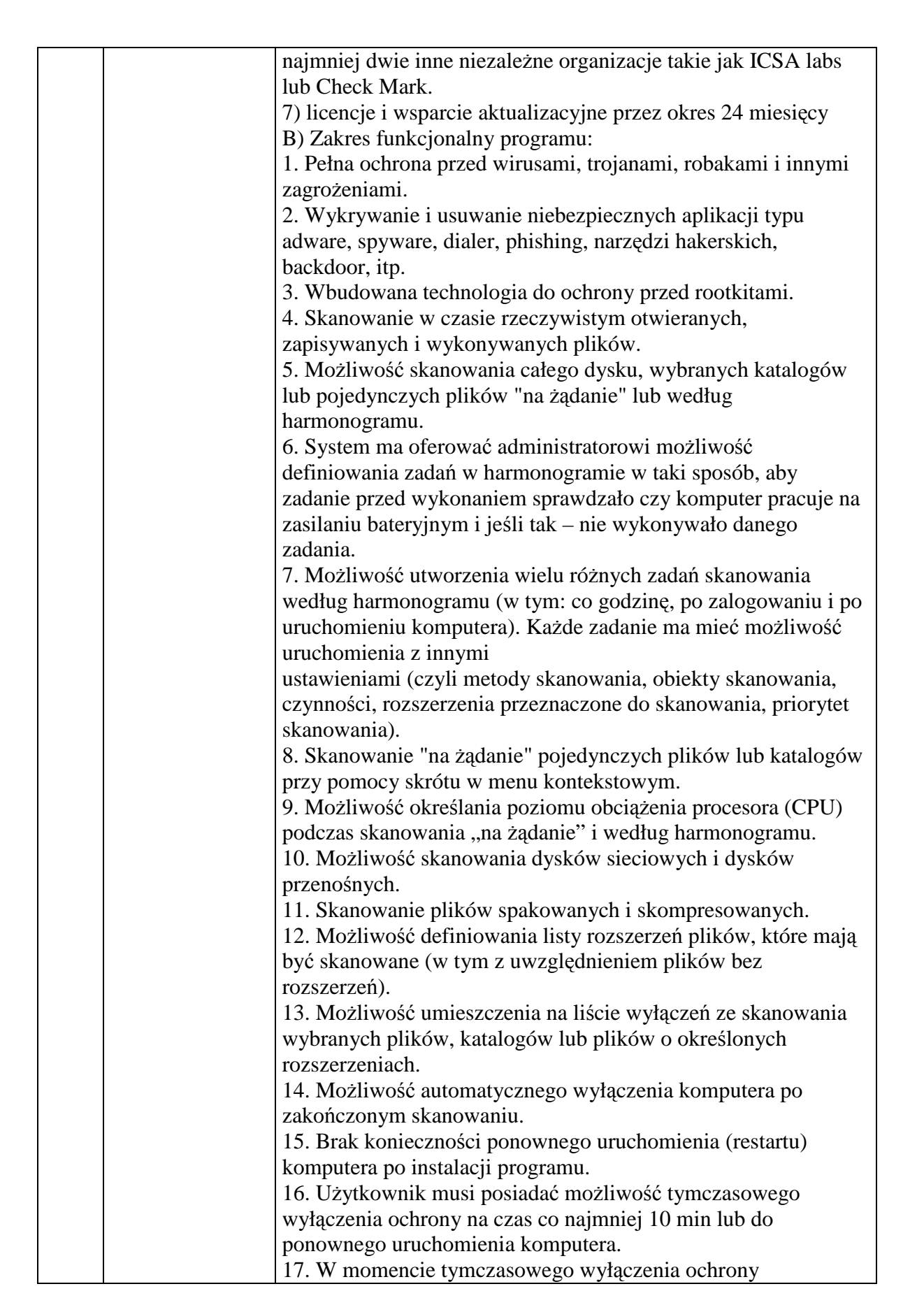

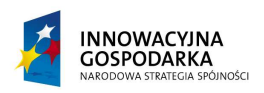

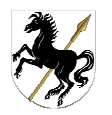

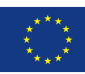

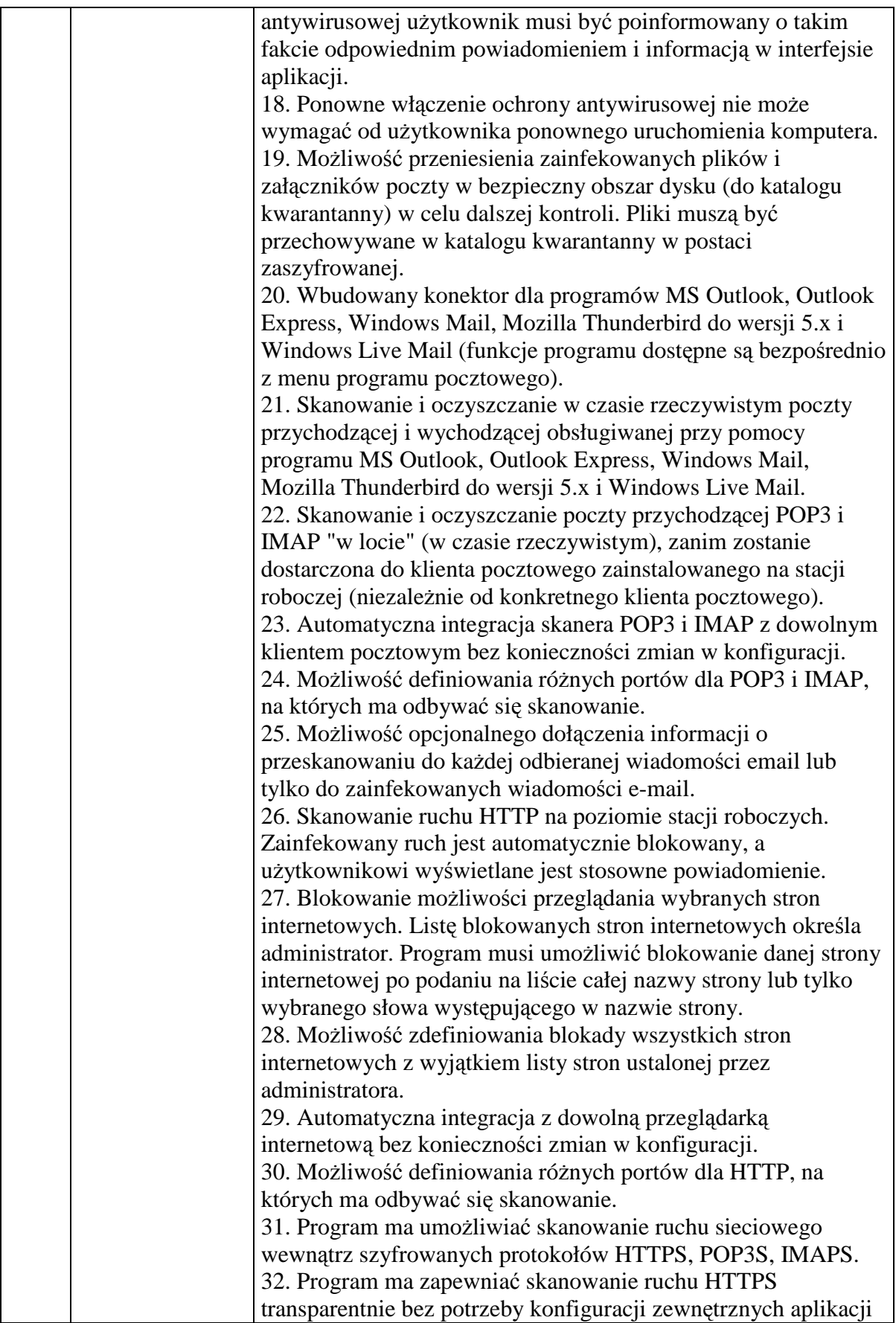

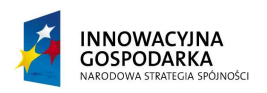

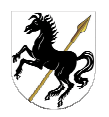

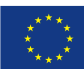

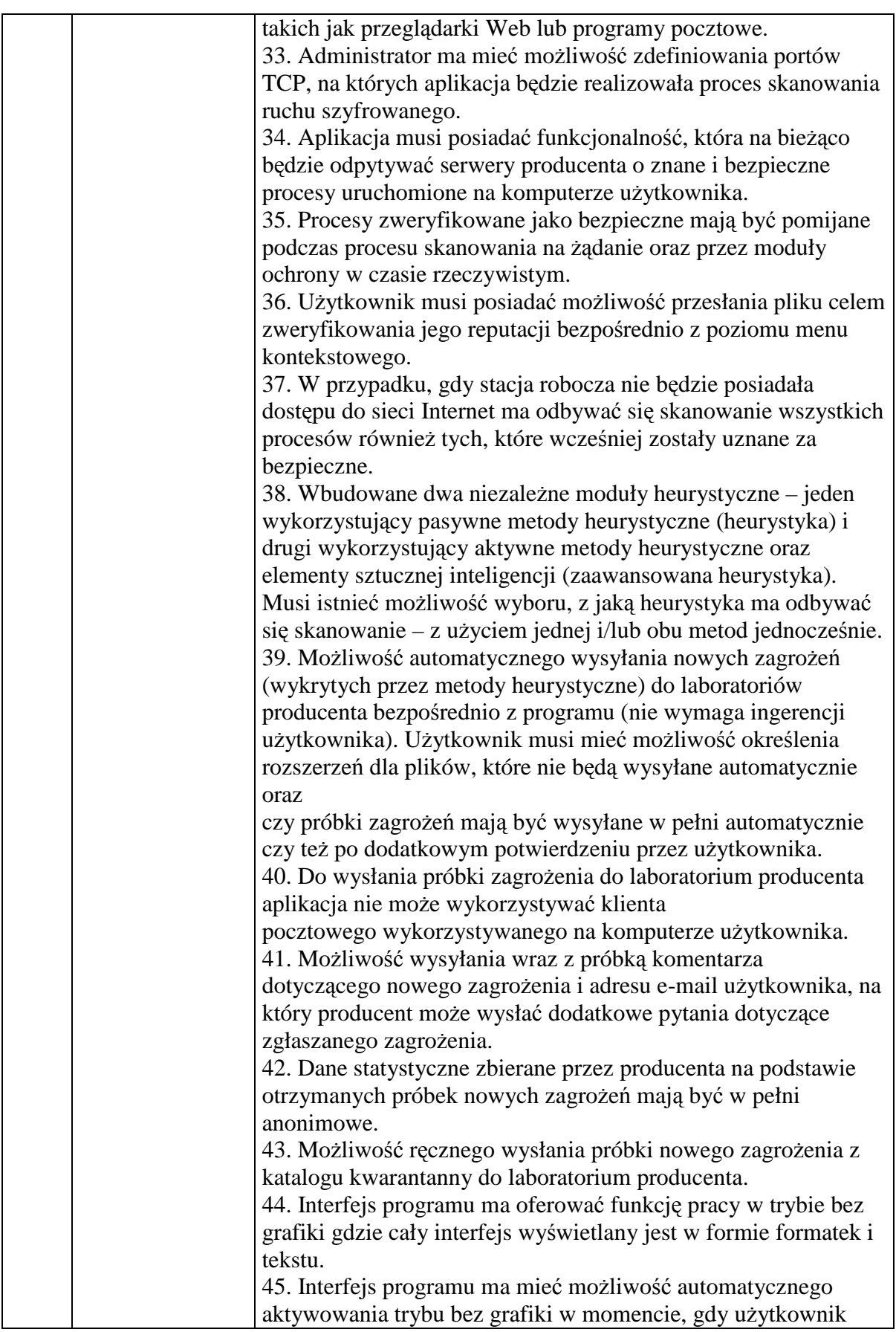

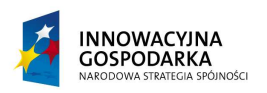

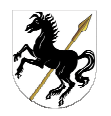

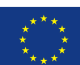

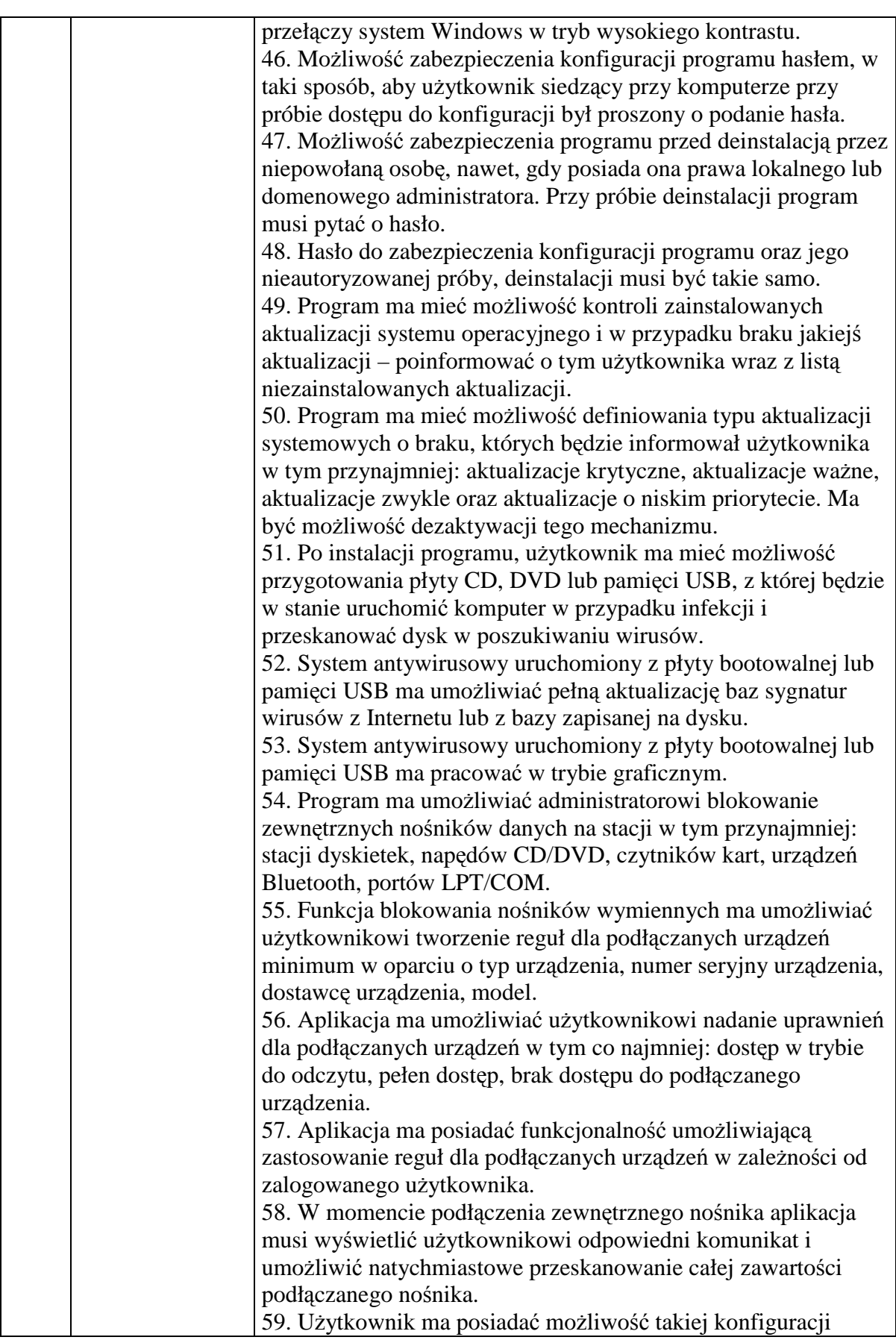

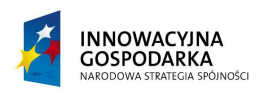

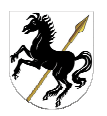

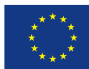

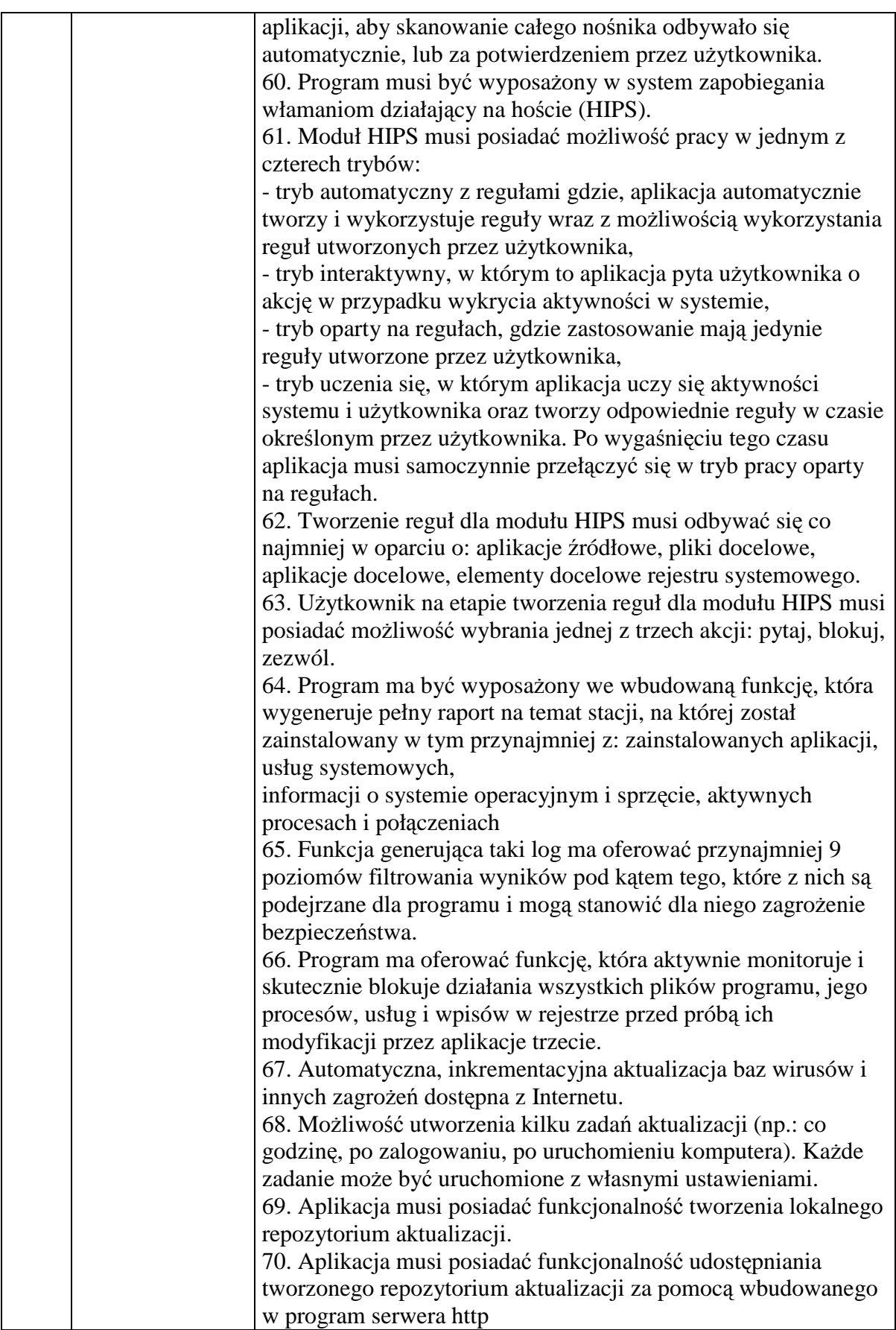

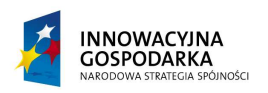

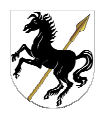

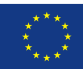

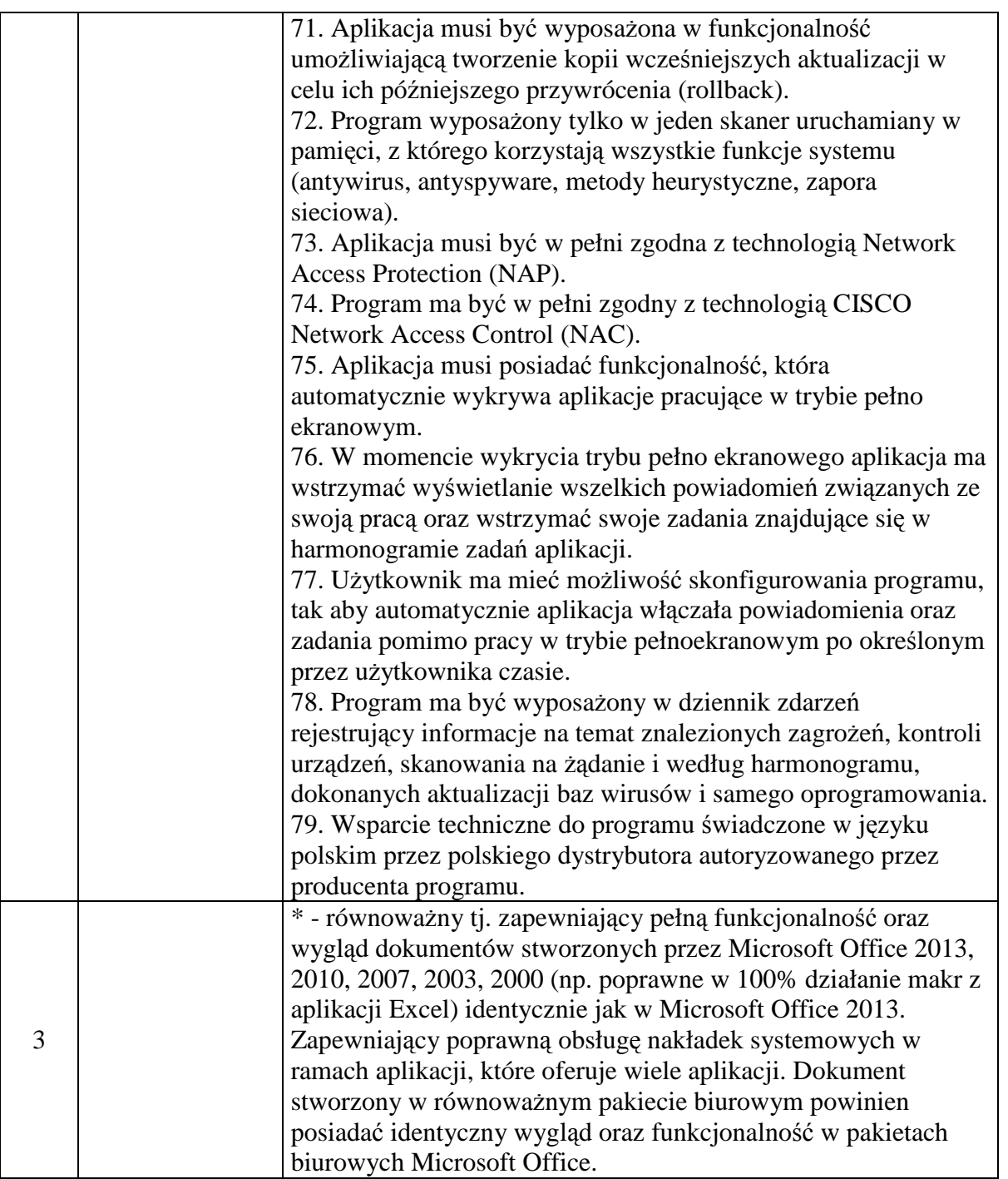

2. Jednostki organizacyjne do których dostarczany jest sprzęt komputerowy wraz z oprogramowaniem:

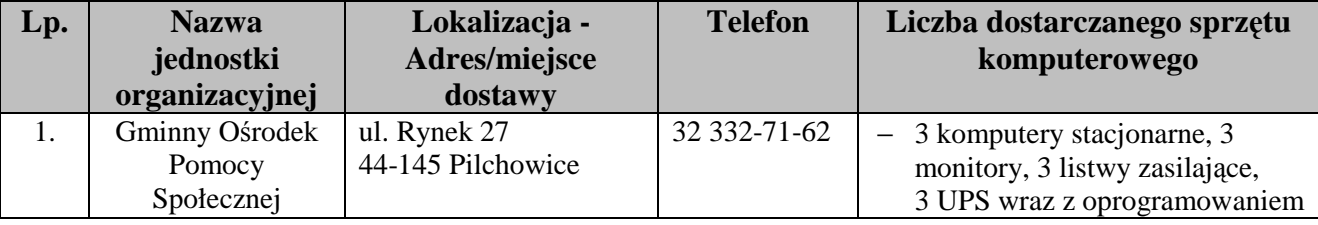

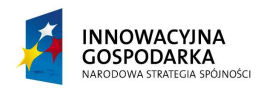

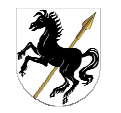

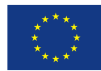

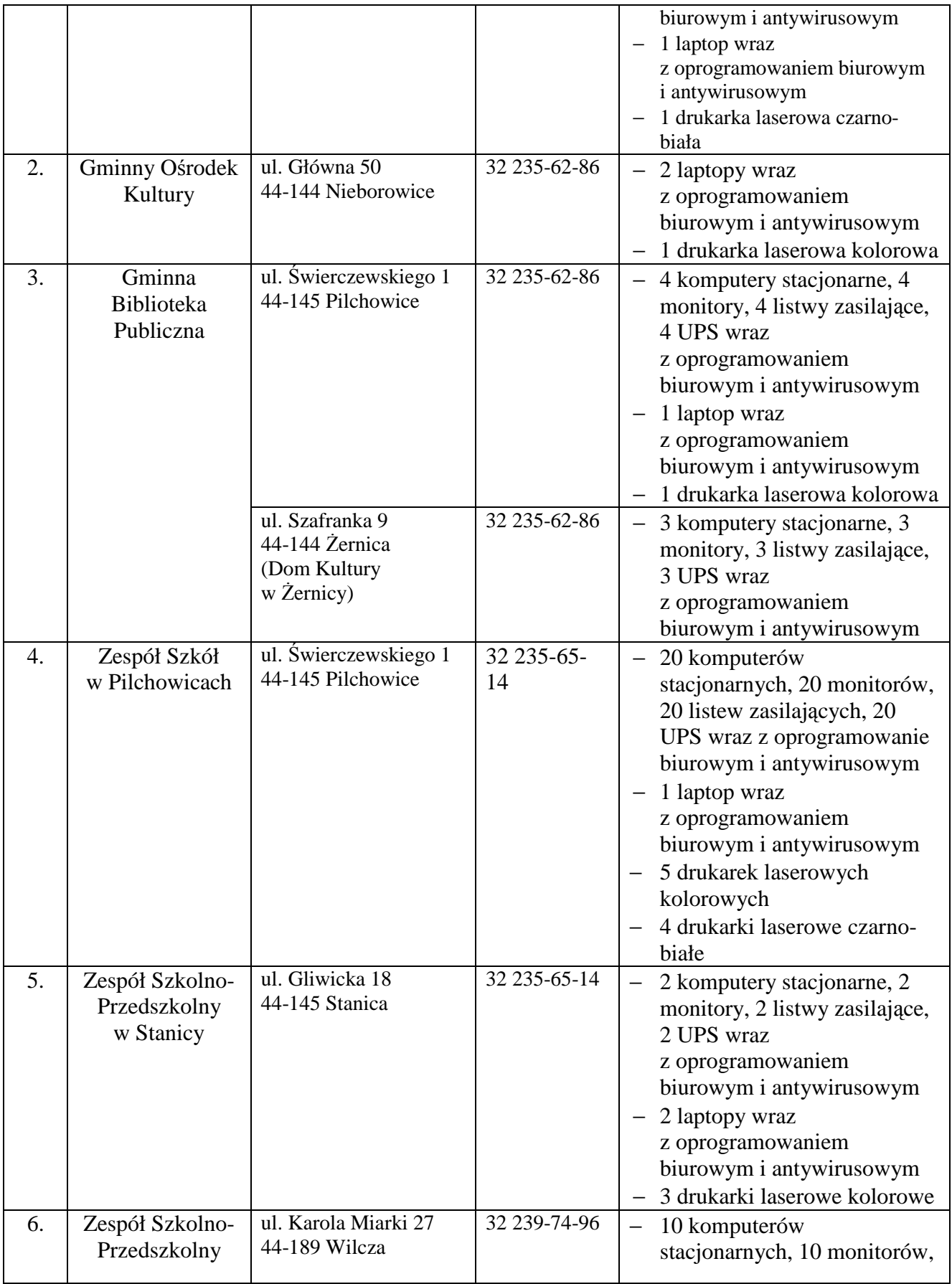

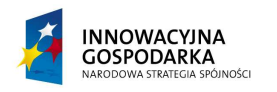

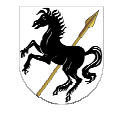

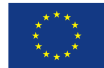

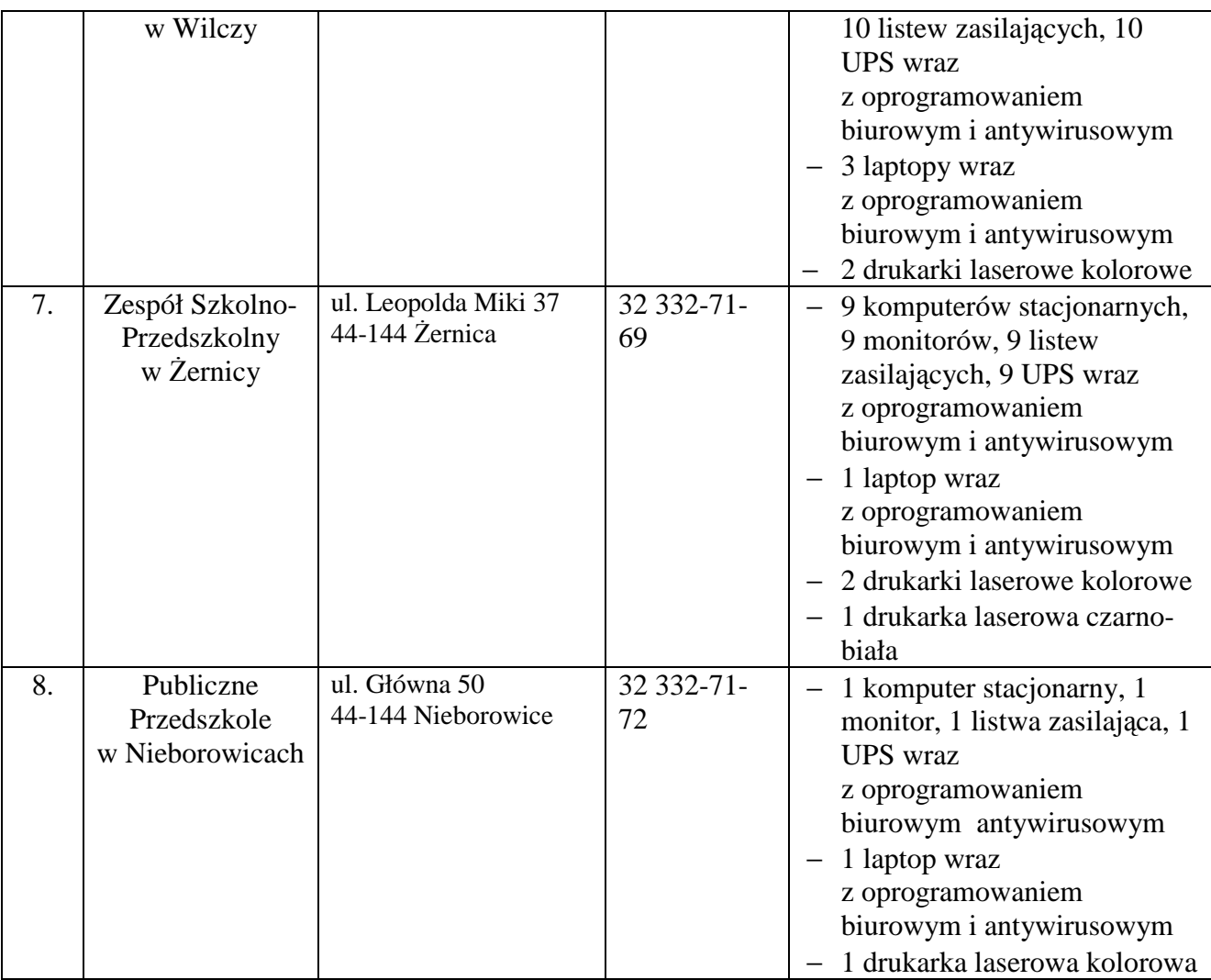

*Wszystkie opisane parametry wymagane są wymaganiami minimalnymi. Zamawiający akceptuje rozwiązania o parametrach równoważnych lub lepszych, bez utraty funkcjonalności i wydajności.*